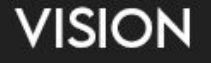

# **Vision**

## By Kevin Jaget (900), Lyra Solomon (1678), Anthony Demetrescu (3476)

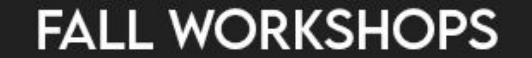

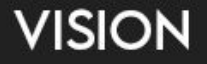

## **Vision**

## Anthony Demetrescu Mentor, 3476

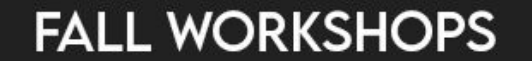

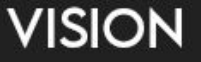

### Bio

- Member of 3476 Code Orange for 4 years
- Lead programming mentor of 3476 for 4 years

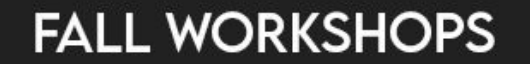

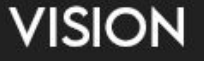

## **Hardware**

- Bright green 1 Watt LED(s), using constant current driver
- USB camera (PCB mounted, interchangeable lenses)
- Jetson TX1
	- Use orbitty carrier to shrink footprint
	- Nano is cheaper with comparable performance

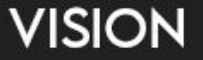

## Overview of Vision Pipeline

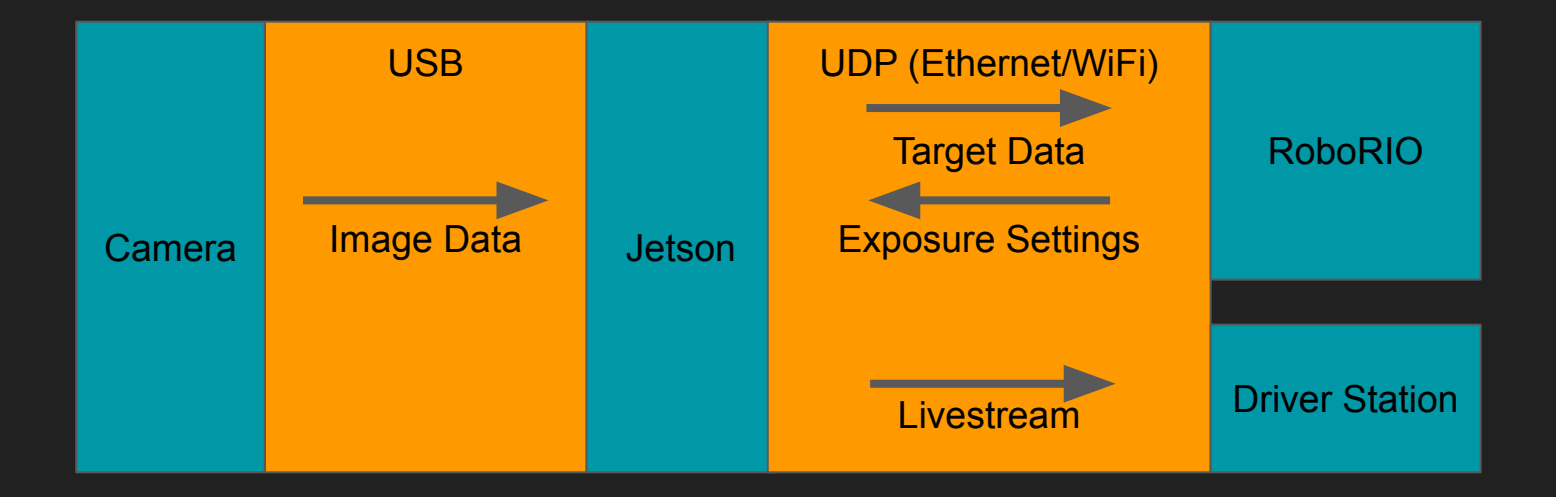

## Image Processing - Gross Filtering

- HSV conversion and thresholding
	- Green hue
	- High saturation
	- Medium-high value
	- Output is a binary image
- Morphology
	- Works best with binary image
	- Gets rid of tiny granular noise
	- $\circ$  Faster than blur kernels
	- Works well unless parts of target are very thin

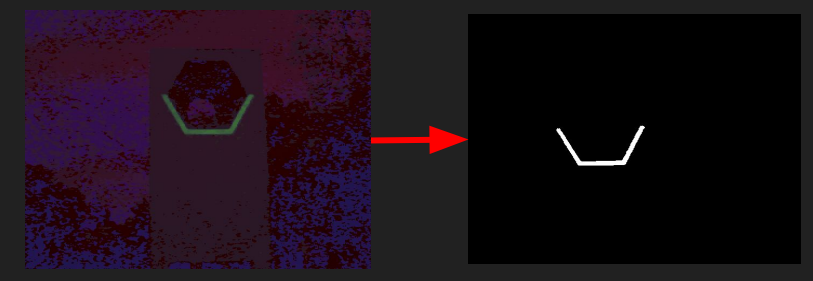

Opening

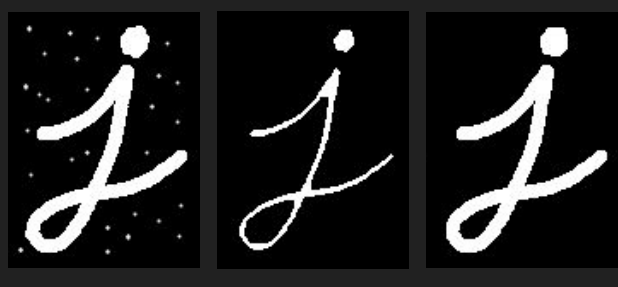

## Image Processing - Target Extraction

- Finding contours
	- Creates a list of blobs
- Classification
	- Calculate metrics
		- Aspect ratio
		- Orientation (from moments or corners)
		- Area (from moments)
	- $\circ$  Get rid of blobs that are clearly not the target
		- Discriminate based on aspect ratio, orientation, very small, etc.
	- $\circ$  If target is multiple blobs (2019), figure out which blobs can feasibly make a target
		- Use distance from each other, relative size, orientation

## Image Processing - Target Information

- Get position of center relative to camera
	- Helpful to convert to -1 to 1
- Estimate distance
	- Based on area or angle and robot height

## Robot Processing - Using Target Information

- Turn camera position into angle using FOV
- Use distance to make a decision or compensate for camera not being at center of rotation
- Find location of target in space and move to point at it

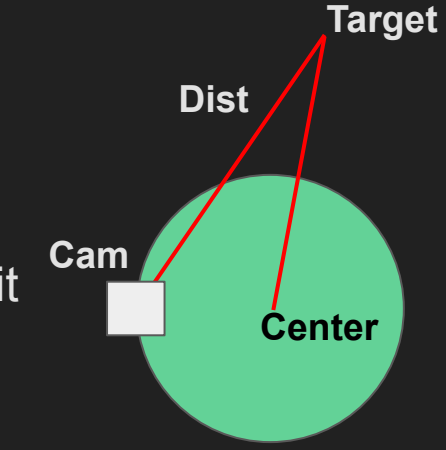

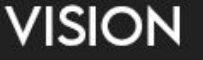

## Image Streaming - Gstreamer

- Can use gstreamer to encode in H.265 for lower bandwidth requirements (especially with mostly black frames)
- Annotate before streaming to offer info to drivers
- One camera for both operator and vision usage by modifying exposure

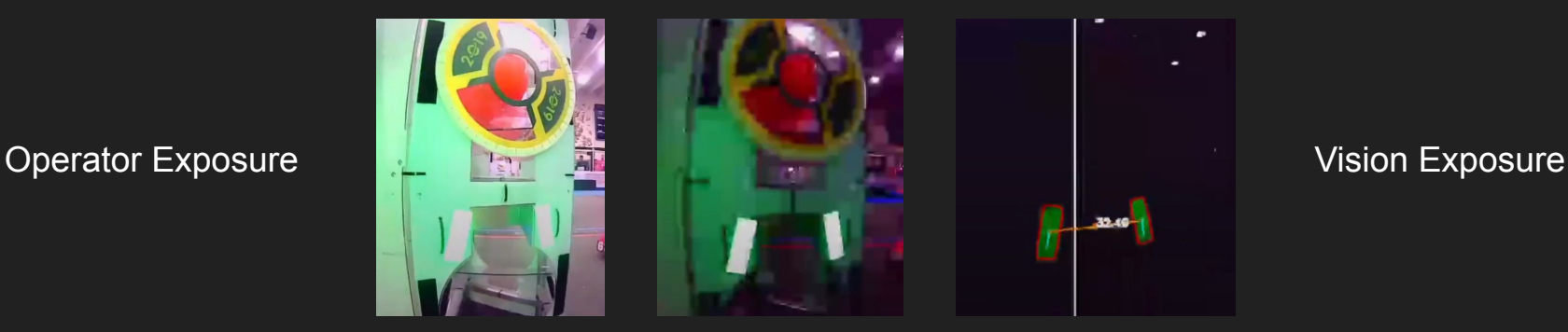

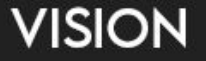

## Thanks!

Code: https://github.com/FRC3476/

Repos related to vision have vision in the name, e.g. FRC-2019-Vision,

FRC-2020-Vision

anthony@demetrescu.com

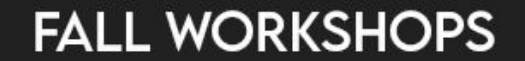

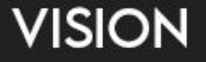

# **Vision**

Kevin Jaget Mentor, FRC900 support@team900.org

## What the Zebracorns Have Been Up To

- Hardware updates
- Retroreflective tape targeting
- Machine learning for object detection
- Using vision results for automation

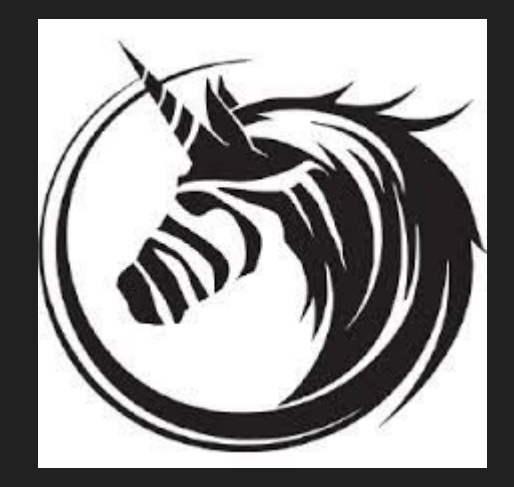

## Zebracorns' Hardware Setup

- Jetson Xavier NX coprocessor
	- Next iteration of the Jetson platform
	- Offloads compute-intensive code from the roboRIO
- Stereolabs ZED2 RGB+depth camera
	- Gives a color image plus a distance in meters for each pixel
	- $\circ$  Lets us convert from image coords to real-world x,y,z displacements

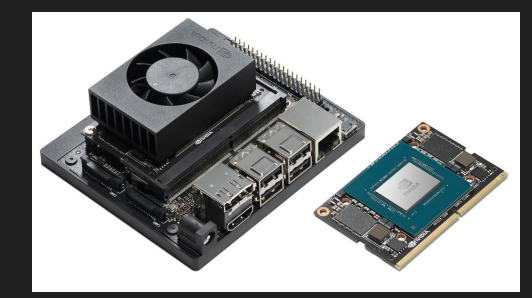

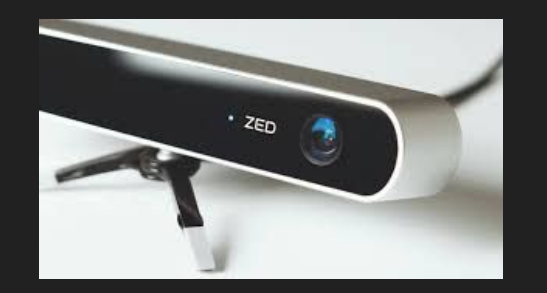

## Retroreflective Tape Targeting

- Detects both the high and low goal targets
- Uses our custom software, now 5+ years old
	- C++ with OpenCV
- Uses RGB+depth camera
	- Result is angle to target + range

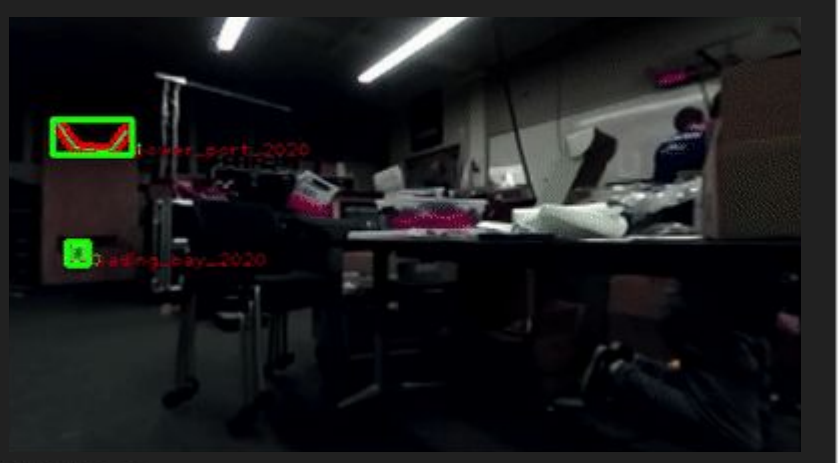

## Machine Learning Object Detection

- Uses Tensorflow Object Detection toolkit
- 30+FPS detection of 37 classes of field objects
- Trained on dataset of 1500 images
	- $\circ$  ~14,000 labeled objects
	- Data set is open source -

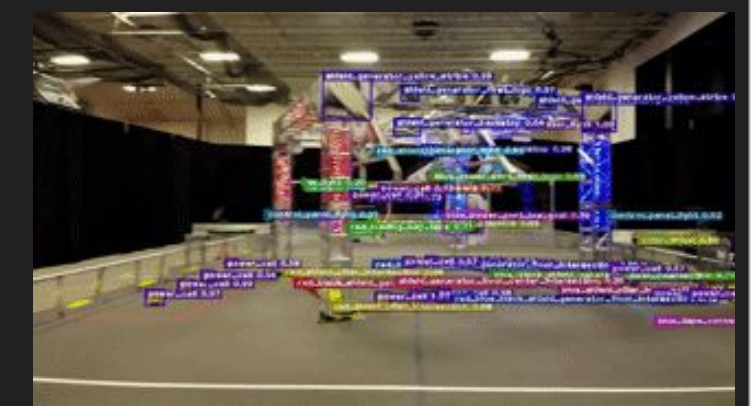

https://github.com/FRC900/tensorflow\_workspace

● Read our vision white paper @ https://team900.org/labs!

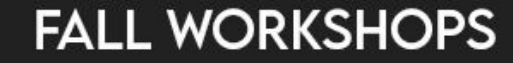

## Uses for Vision Data

- Automated shooter
	- Automatic selection of speed and angle
- Localizing robot on the field
	- Results from object detection
	- Plus map of object locations
	- Plus location history
- More to come?

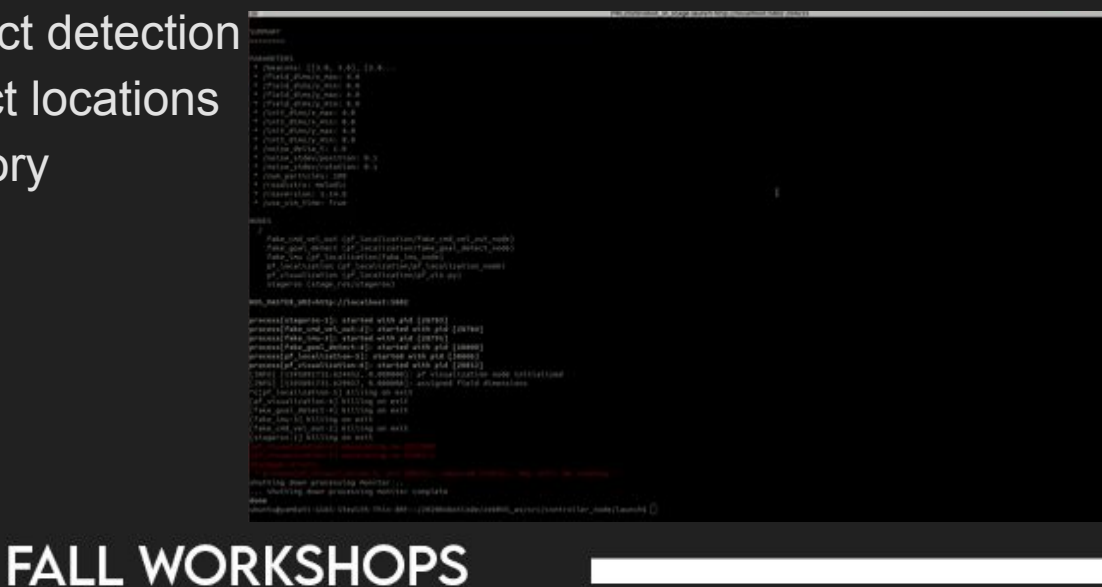

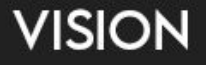

## **Vision**

Lyra Solomon Alumna, 1678

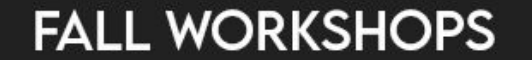

## **Detecting Targets**

### Potentially Buggy Stable

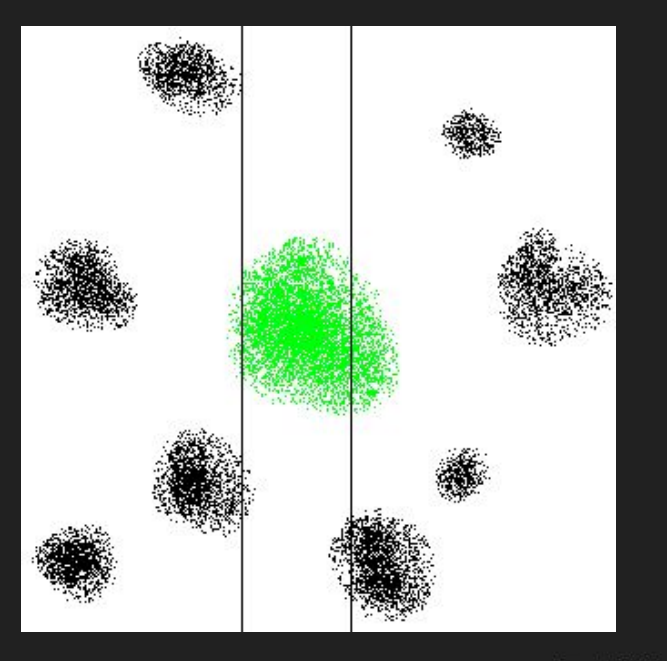

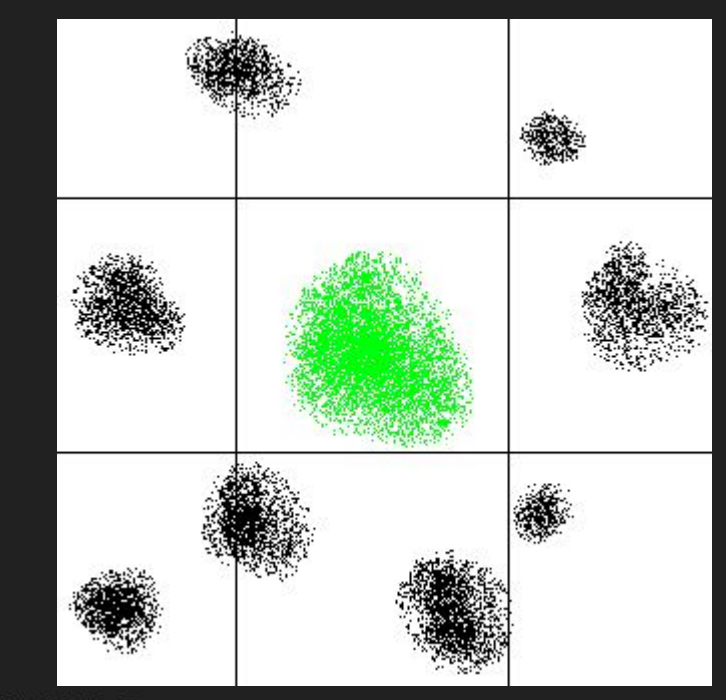

## Multiple Filters

- Color—good first pass
- Size
- Location
- Shape

Use precise calculations rather than tuning cutoffs

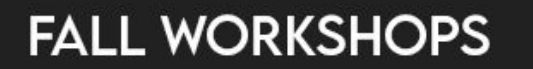

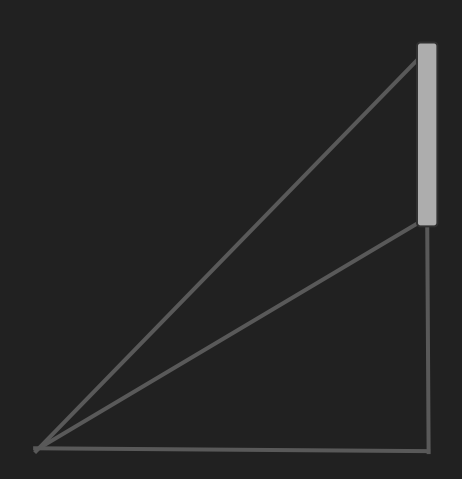

## Control Loops: Challenges

- Low sample rate
- High noise
- Lag is a problem
- Resonance is very bad

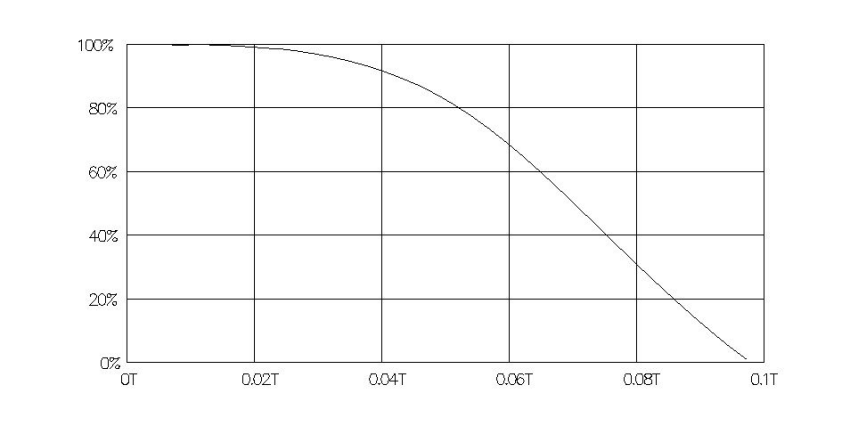

## Control loops: Implementation

- Don't use camera for feedback
- Record position over time
- Timestamp image data

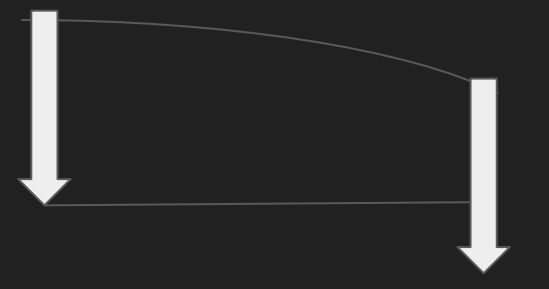

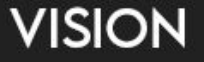

## Links

- https://github.com/frc1678/robot-code-public/tree/master/c2017/vision
- mailto:mailtolyra@gmail.com

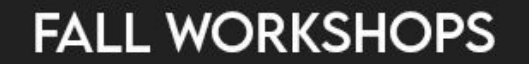